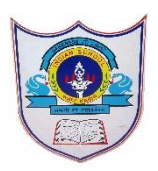

# INDIAN SCHOOL AL WADI AL KABIR

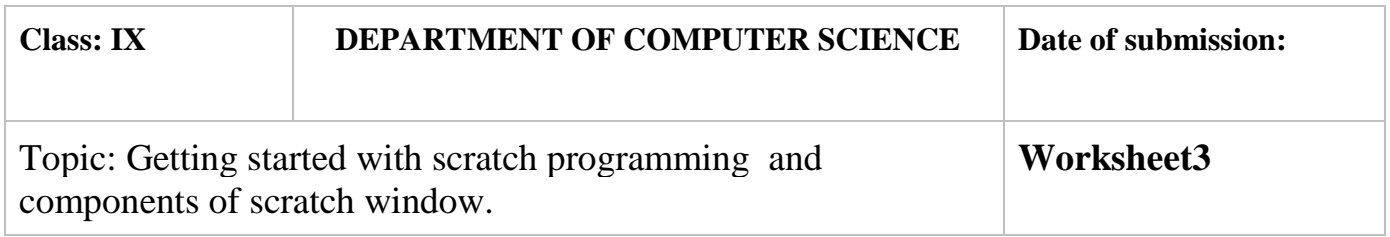

#### **SECTION- A**

## **Fill in the blanks :**

1. The …… ………. displays names and thumbnails for all the sprites in

your project

- 2. A code block that has either rounded or angled sides and is specifically designed as a mechanism for providing input for other code blocks to process is known as………………
- 3. The wait block is present in the ……………. Palette.
- 4. ……………..is an example of Command Block.
- 5. A code block that controls sprite placement, direction, rotation, and movement is

known as a controlled block

- 6. ………*'*…………is an example of trigger block
- 7. Function blocks are also called……………………
	- 8. \_\_\_\_\_\_\_\_\_ blocks perform arithmetic operations, generate random numbers, and compare numeric values to determine their relationship to one another
- 9. .……and…………….blocks are also called stack block.

10.An \_\_\_\_\_\_\_\_ \_\_\_\_\_\_\_ script is one that automatically executes when a

specified event occurs.

### **Predict the output of the following code blocks:**

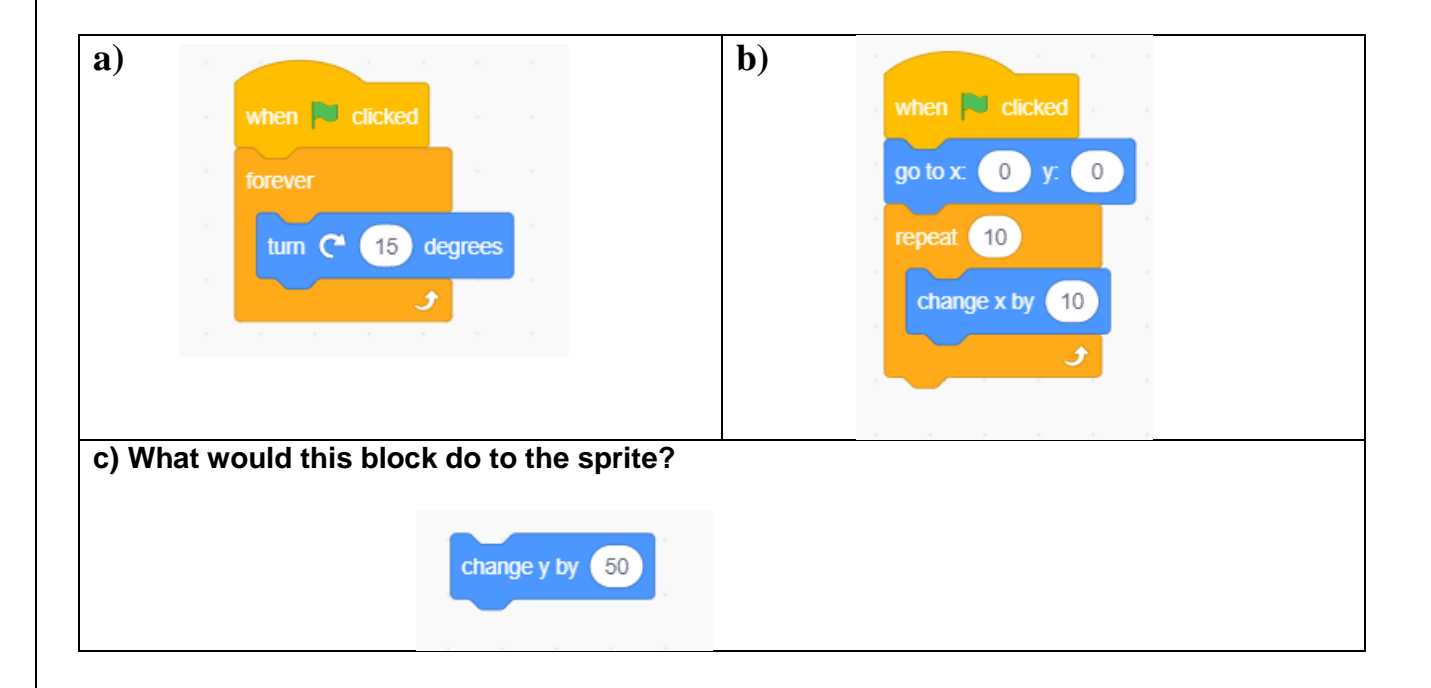

#### **State whether True or False**

- 1. When you drag a block around the Scripts Area, a white highlight indicates where you can drop that block to form a valid connection with another block.
- 2. Clicking anywhere on a script, complete or partial, runs the entire script, from top to bottom in scratch.
- 3. The outputs of pick random 0 to 1 and pick random 0 to 1.0 are same
- 4. Function blocks (also called reporters) don't have notches or bumps.
- 5. Trigger blocks do not connect events to scripts

#### **Answer the following Questions**

- 1) Define the following
	- a) Stack block
	- b) Hat block
	- c) Reporters
	- d) Function blocks
- 2) How to generate random numbers in scratch.
- 3) Use the say command and the appropriate blocks from the Operators palette to
- calculate the following:
- a. The square root of 32
- b. The sine of 30°
- c. The cosine of 60°
- d. The result of rounding 99.459
- 4) Name the different types of blocks in scratch based on their shape.
- 5) The different types of blocks in scratch based on shape are command blocks, function blocks, trigger blocks, and control blocks.
- 6) What is the use of function block
- 7) Name the different types of operators in scratch.